Use this as a page by page configuration set-up guide for your Version 2.14 software.

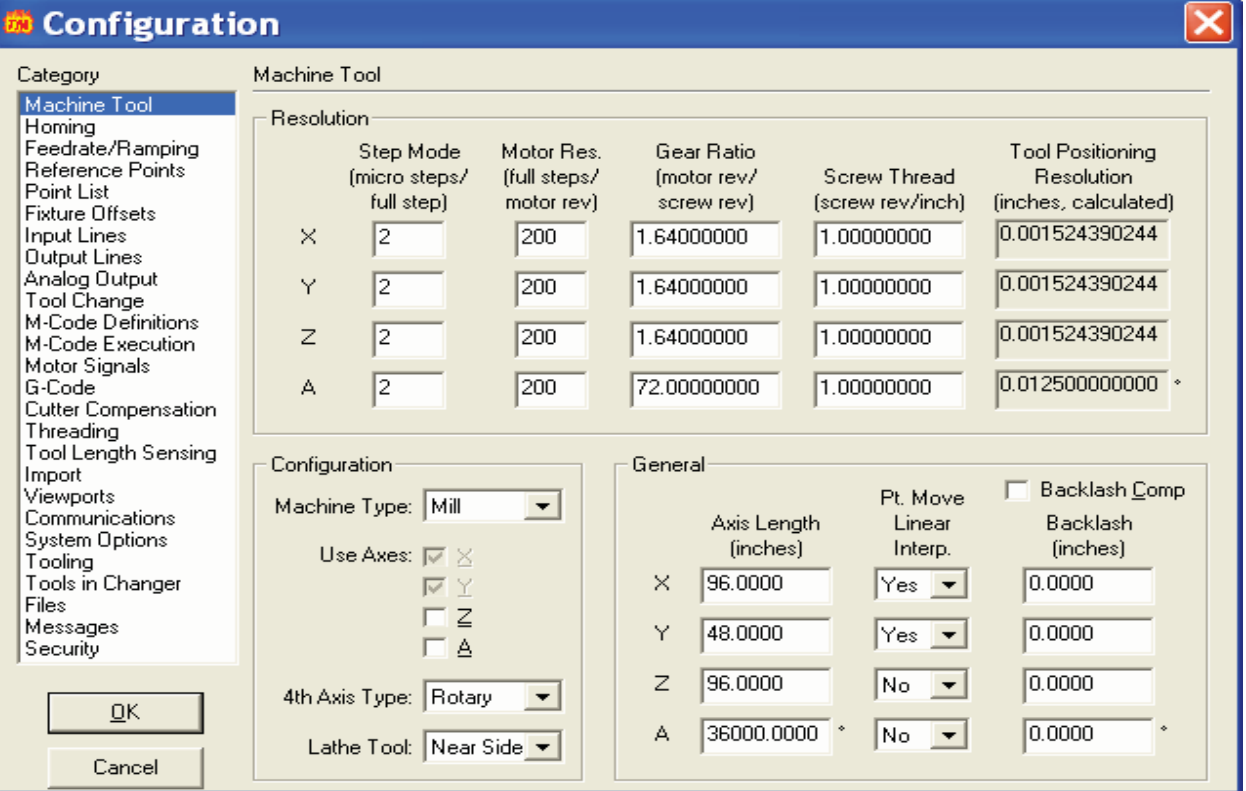

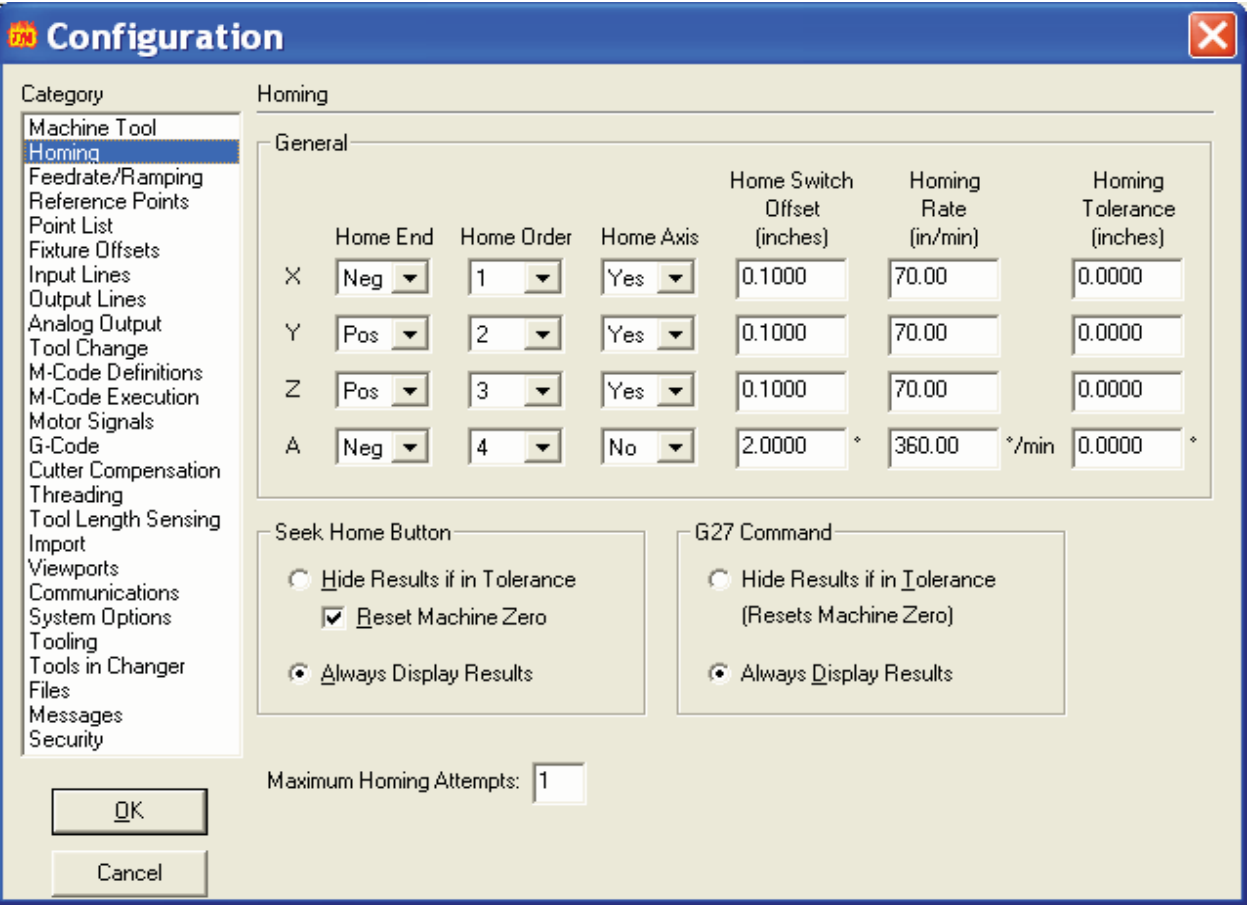

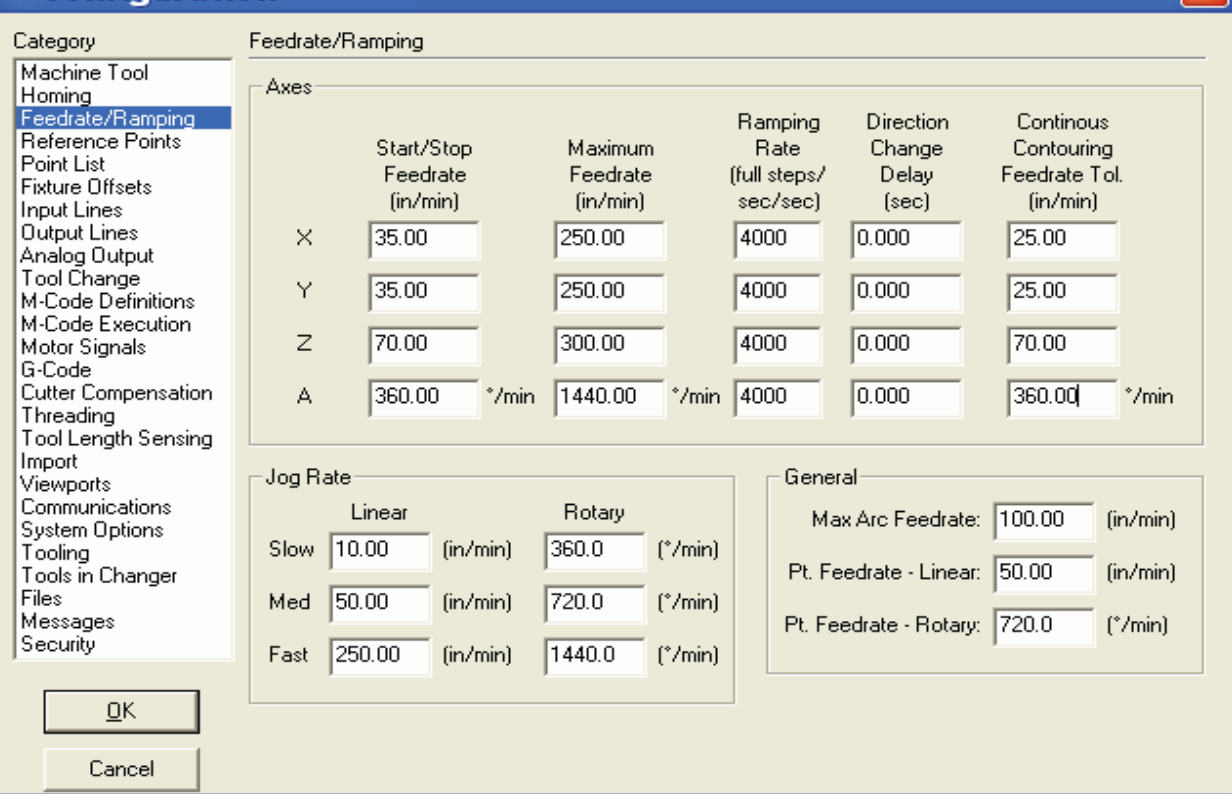

 $\overline{\mathbf{x}}$ 

 $\overline{\mathbf{X}}$ 

# <sup>5</sup> Configuration

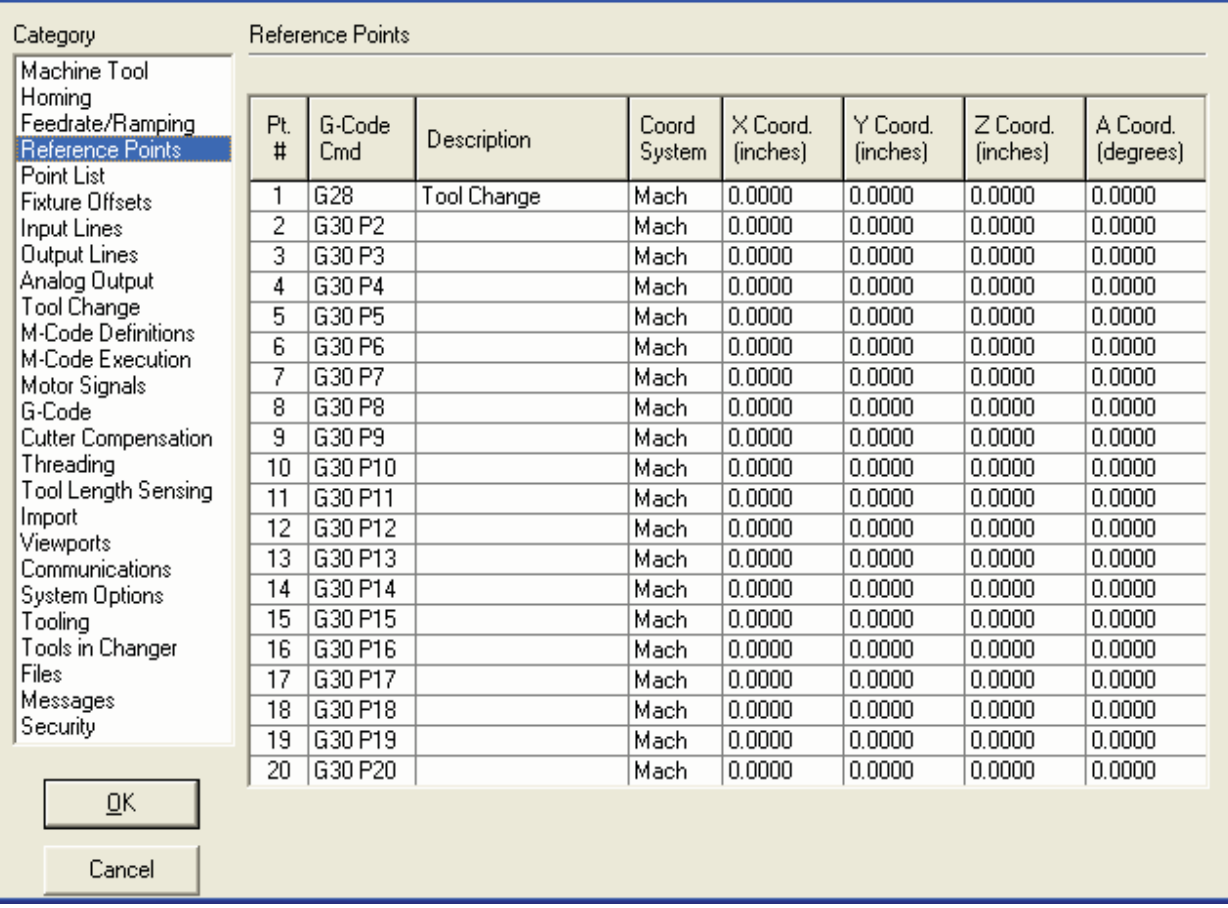

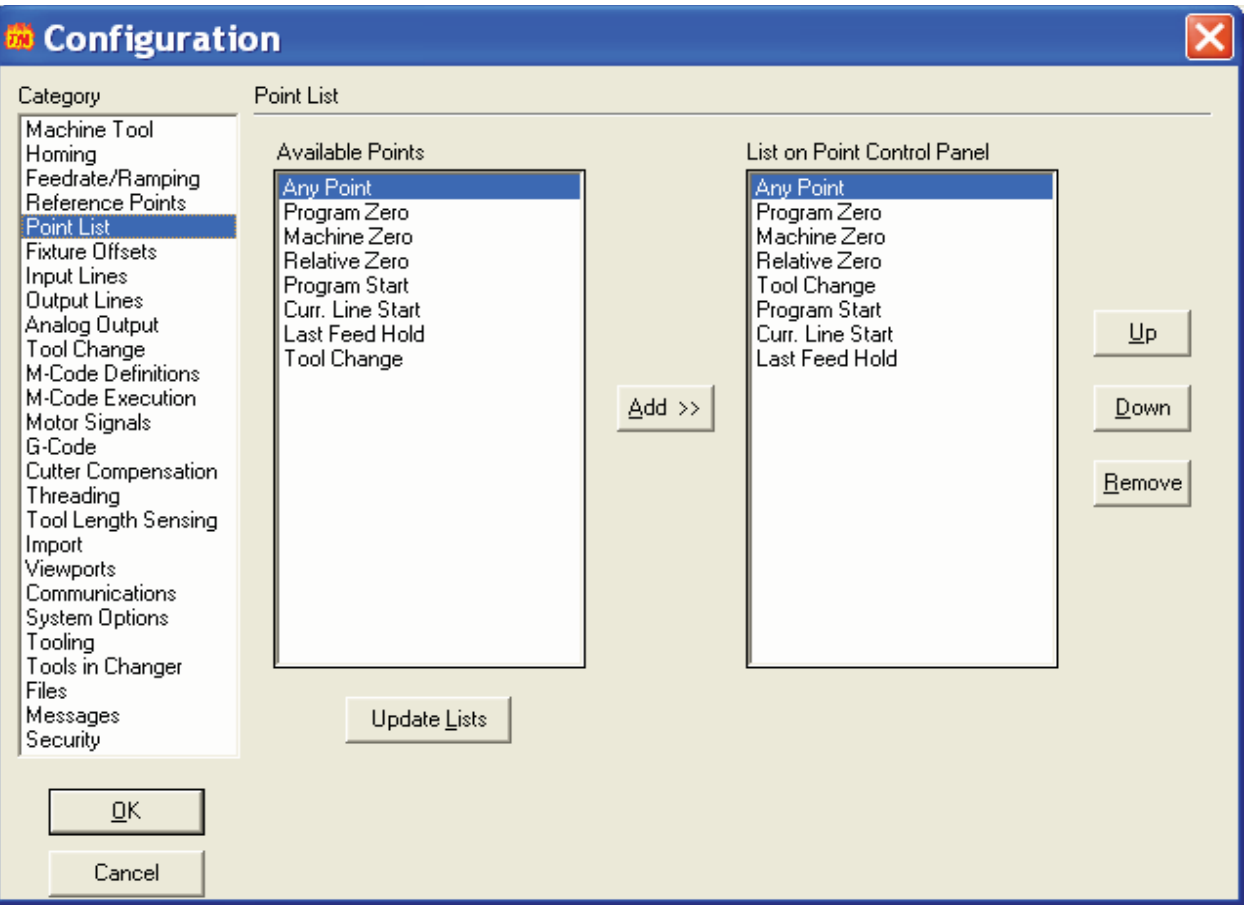

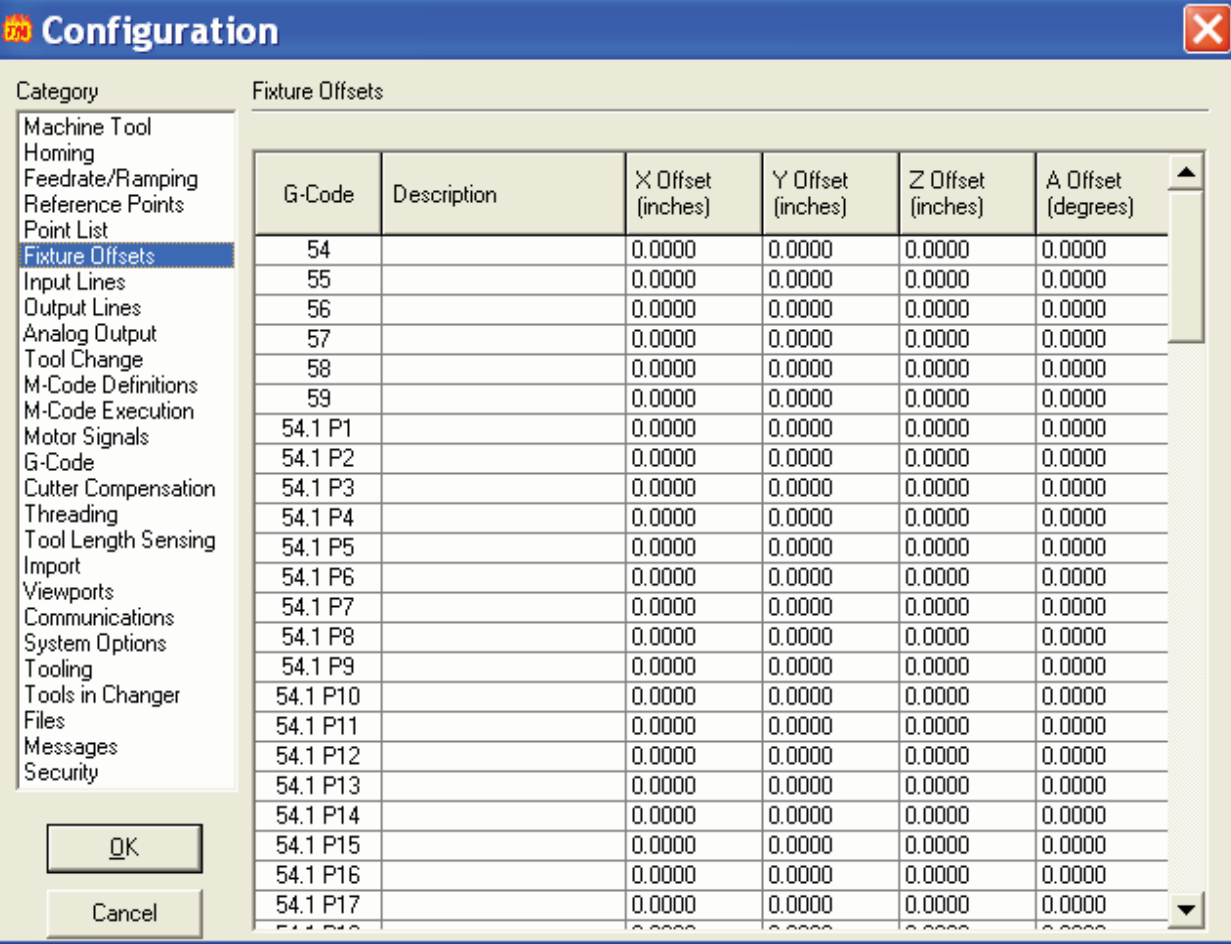

 $0.0000$ 

 $0.0000$ 

 $0.0000$ 

 $0.0000$ 

 $0.0000$ 

 $\frac{0.0000}{0.0000}$ 

 $0.0000$ 

 $0.0000$ 

 $\begin{array}{|l|}\hline 0.0000\\ \hline \hline \end{array}$ 

ᅬ

 $\underline{\mathsf{O}}\mathsf{K}$ 

 $\ensuremath{\mathsf{Cancel}}$ 

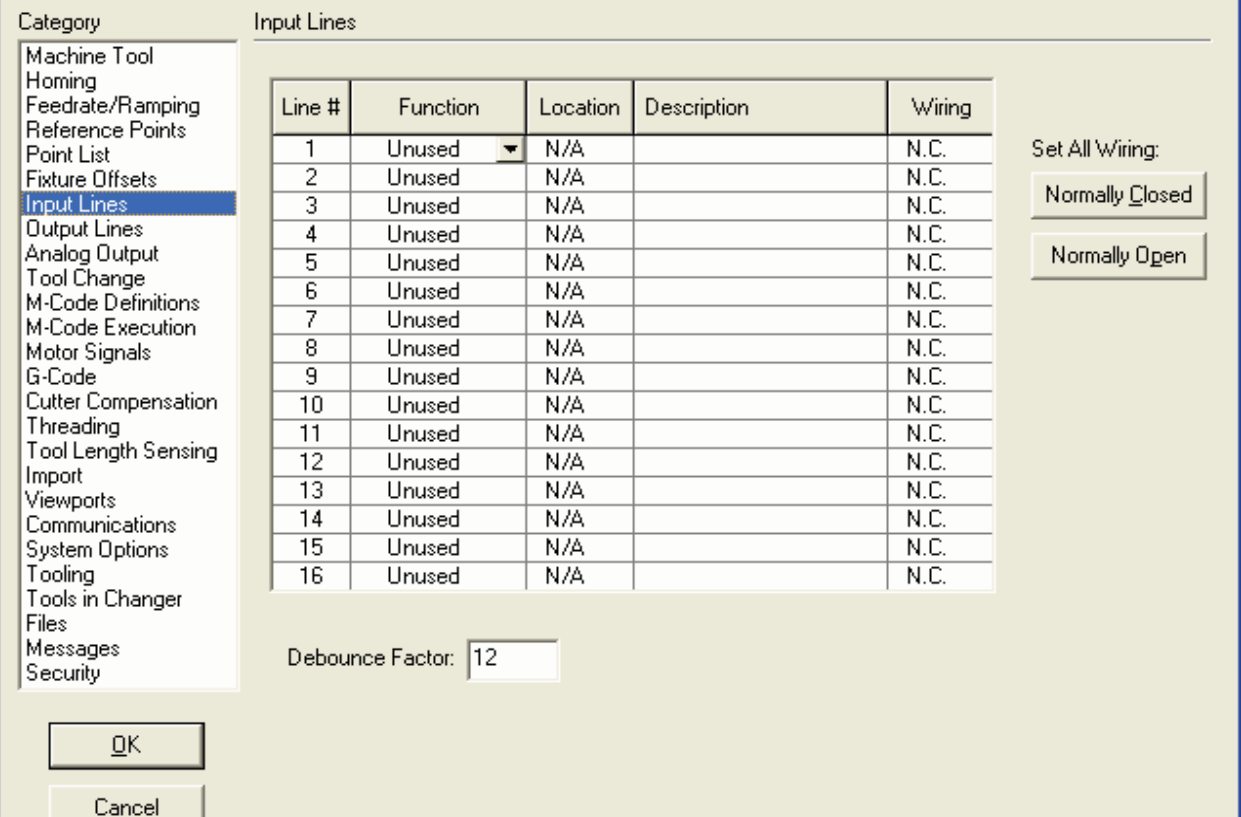

#### Configuration Category **Output Lines** Machine Tool Homing Line # Description |<br>|Feedrate/Ramping<br>|Reference Points Plasma  $\overline{1}$  $\overline{2}$ Point List Fixture Offsets 3 Input Lines<br>
Output Lines<br>
Analog Output<br>
Tool Change 4 5 6 7 M-Code Definitions  $\overline{8}$ M-Code Execution Motor Signals  $\overline{9}$ G-Code  $\overline{10}$ Cutter Compensation<br>Threading  $\overline{11}$  $\overline{12}$ Tool Length Sensing  $\overline{13}$ Import  $\overline{14}$ Viewports Communications  $\overline{15}$ System Options<br>Tooling  $\overline{16}$ Tools in Changer Safety Interlocks (Invalid Output Line Combinations) Files Messages Output Output Set To  $\blacktriangle$ Set To Security Line # Line # None  $\Box$  On  $\overline{On}$ None None  $0n$ None  $0n$  $\underline{\mathsf{Q}}\mathsf{K}$ None 0<sub>n</sub> None On On None None  $\overline{On}$  $\blacktriangledown$ Cancel

 $\boldsymbol{\times}$ 

×

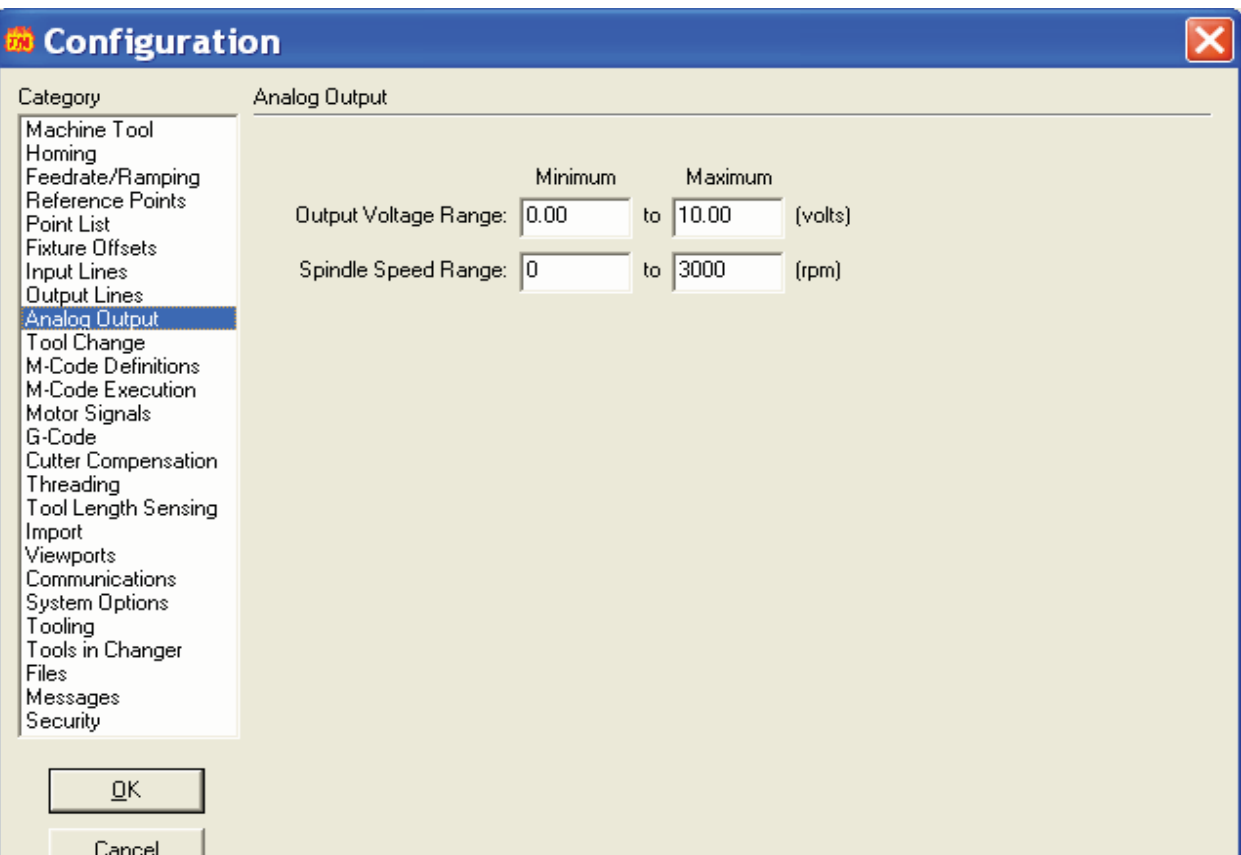

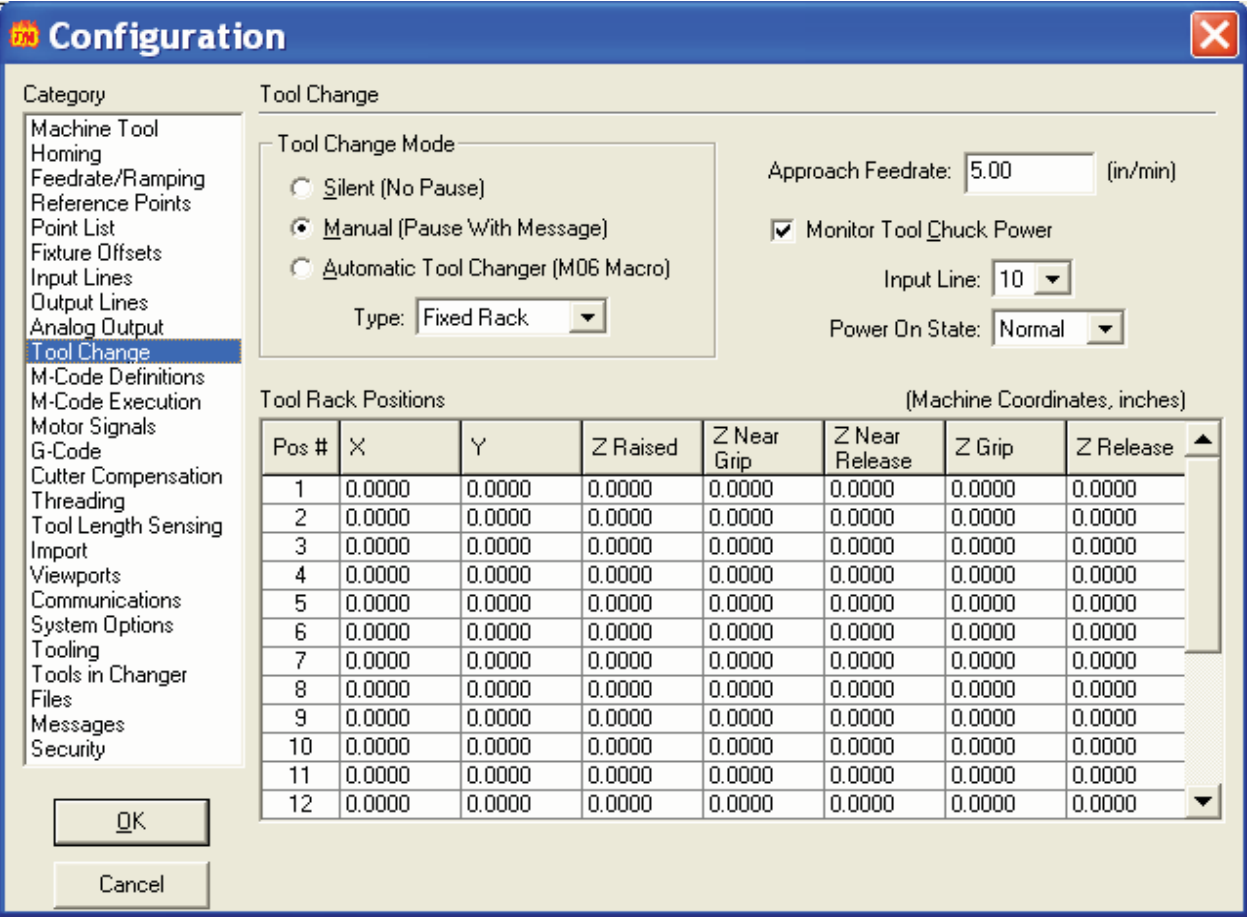

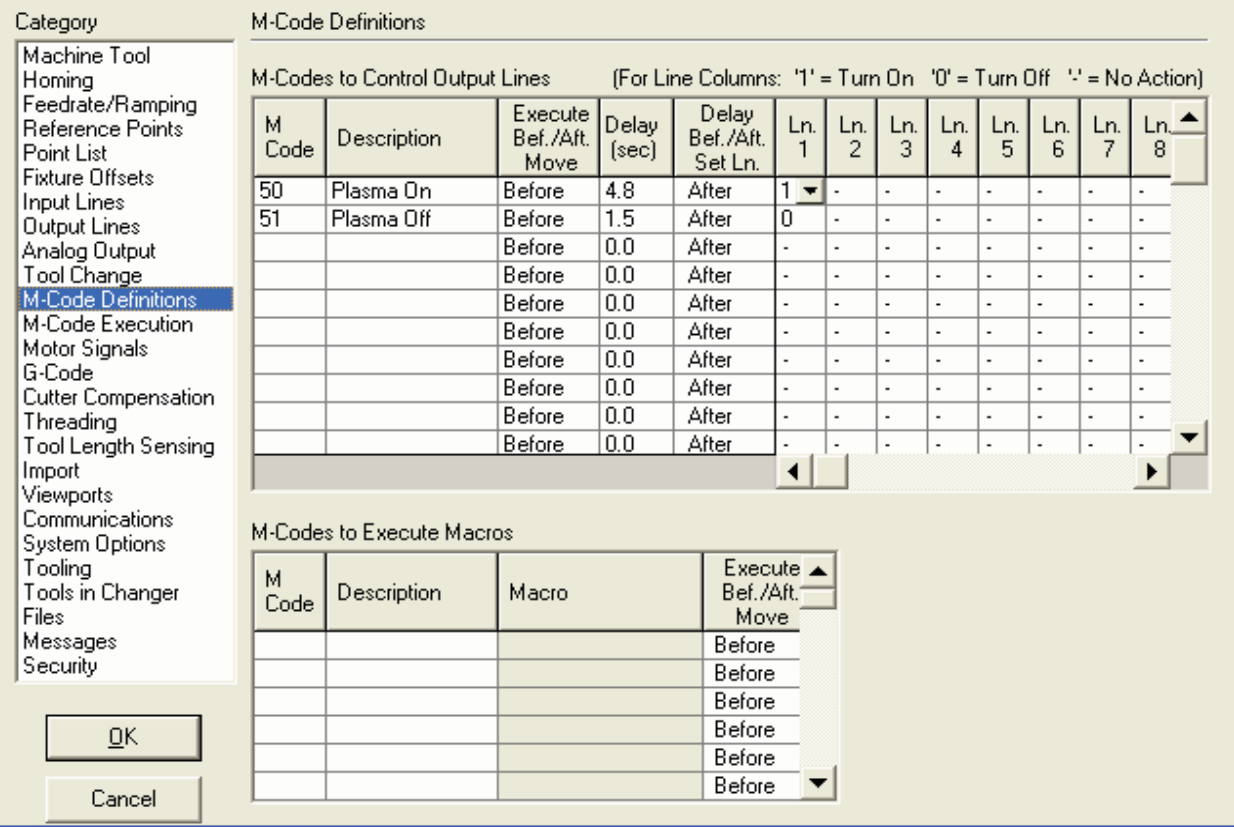

### **Configuration**

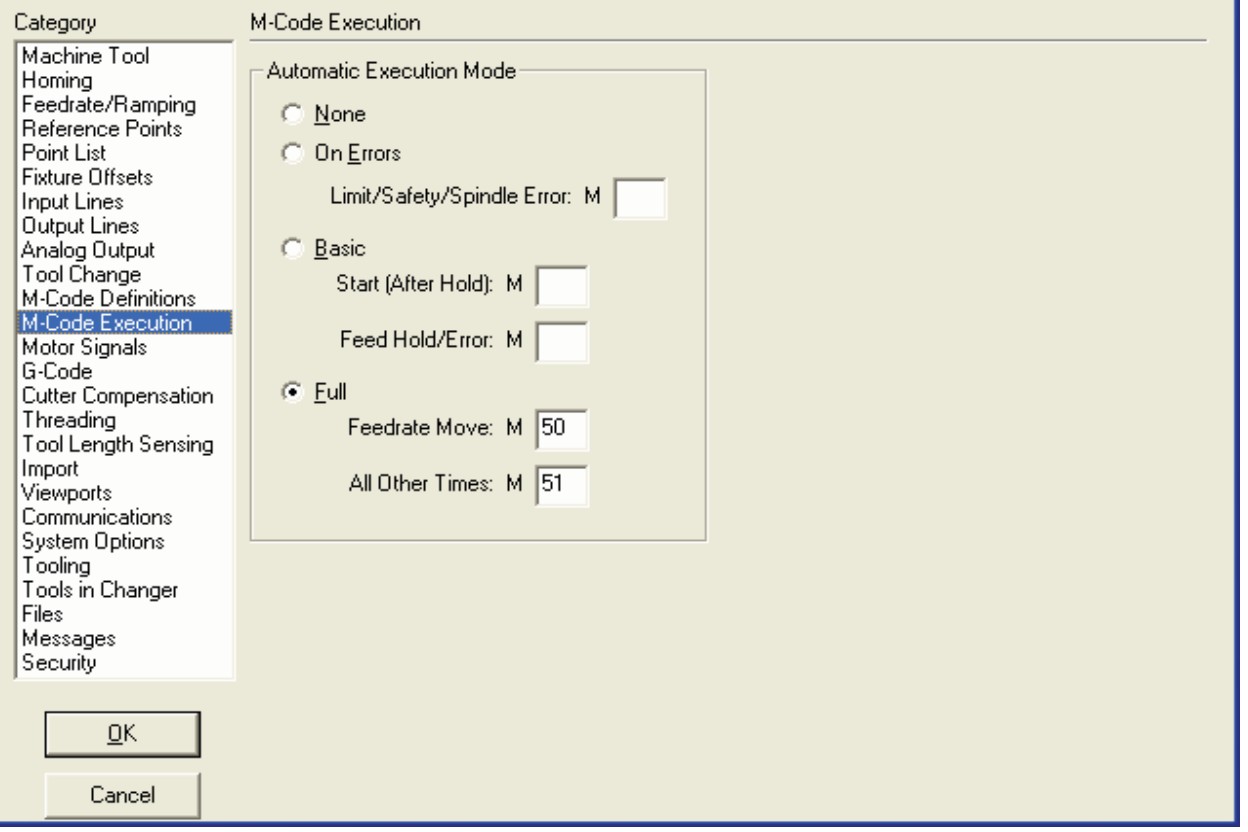

 $\overline{\mathbf{x}}$ 

 $\boxed{\mathbf{X}}$ 

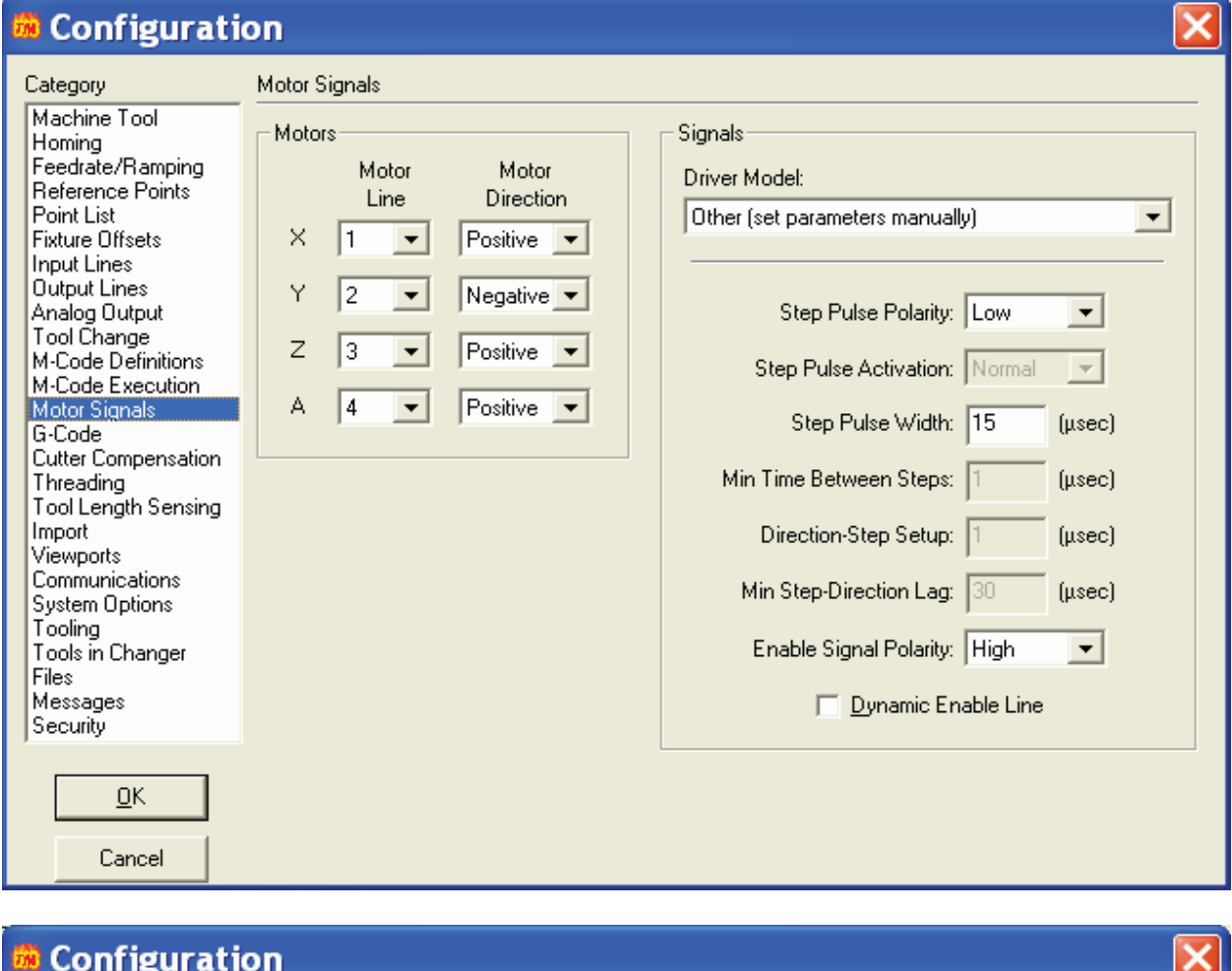

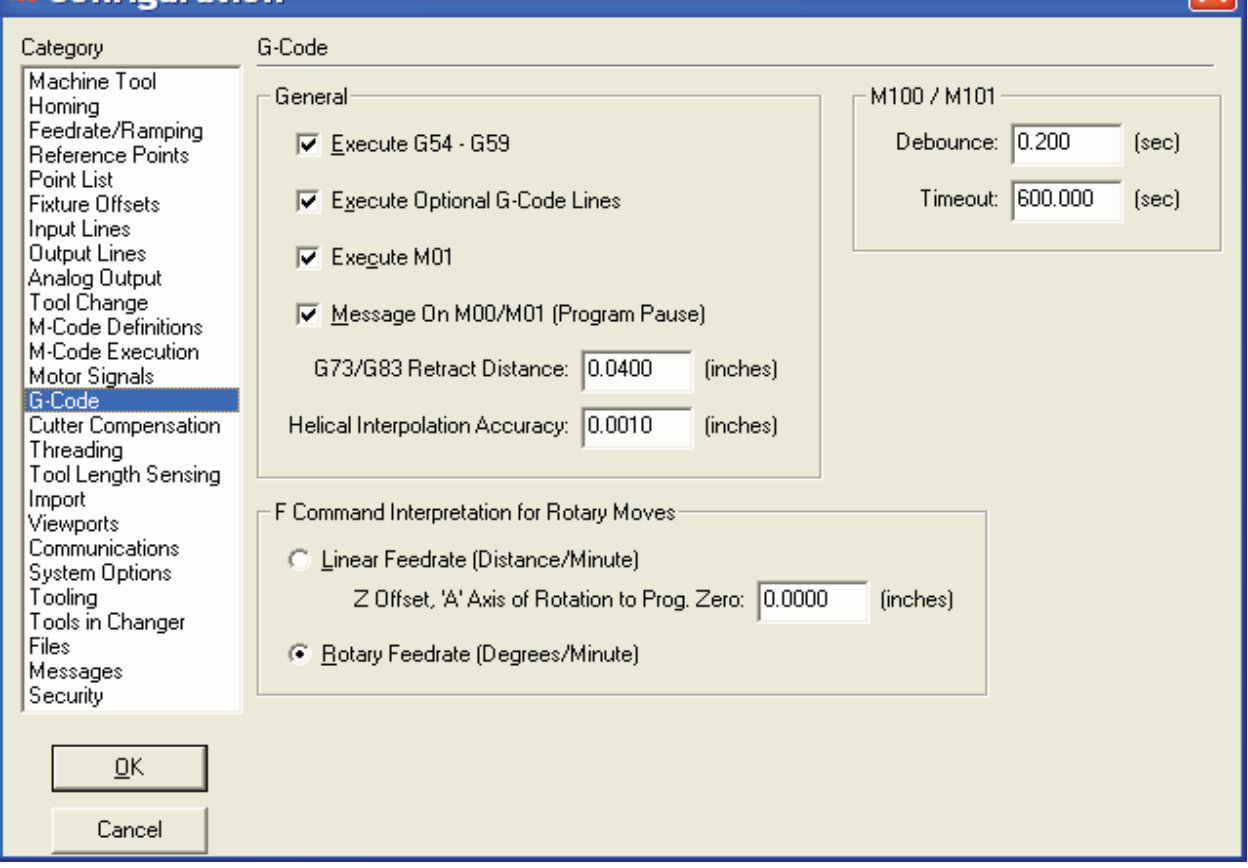

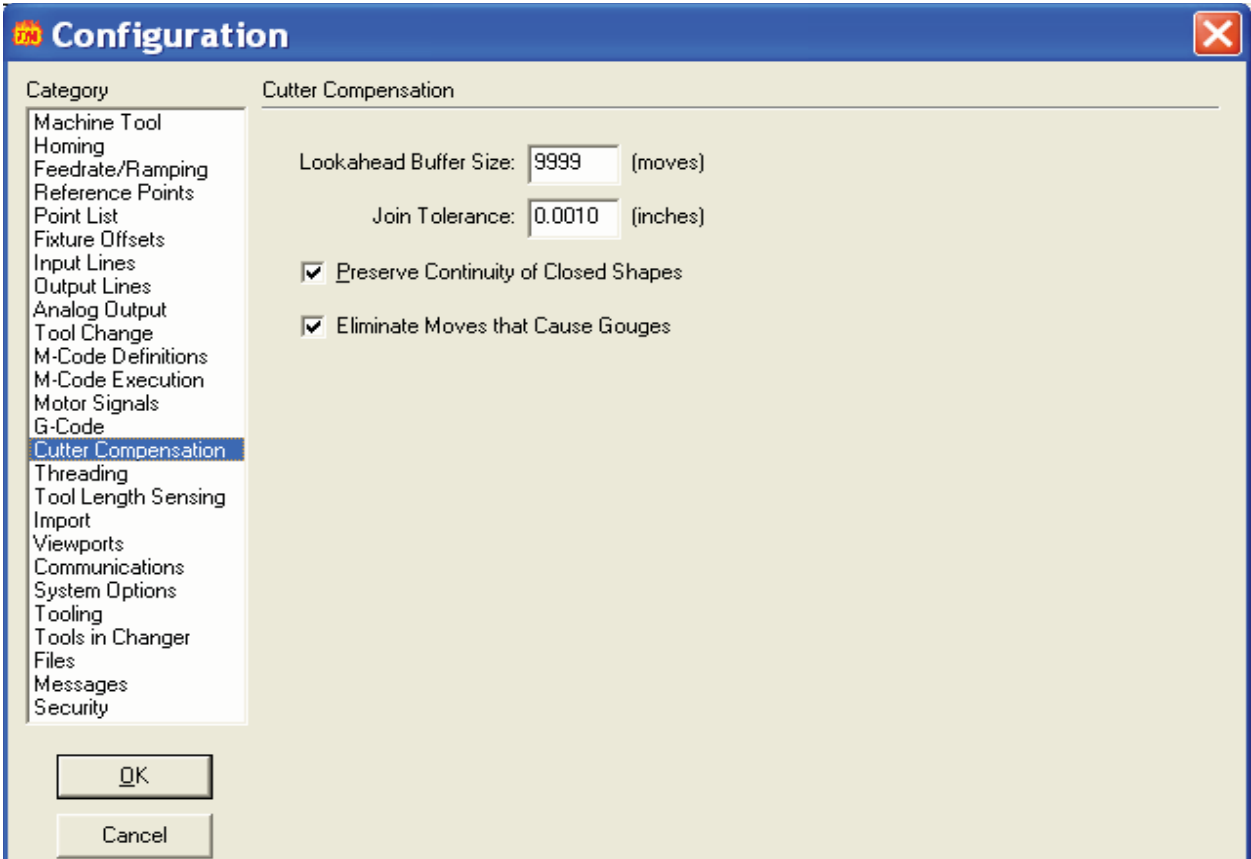

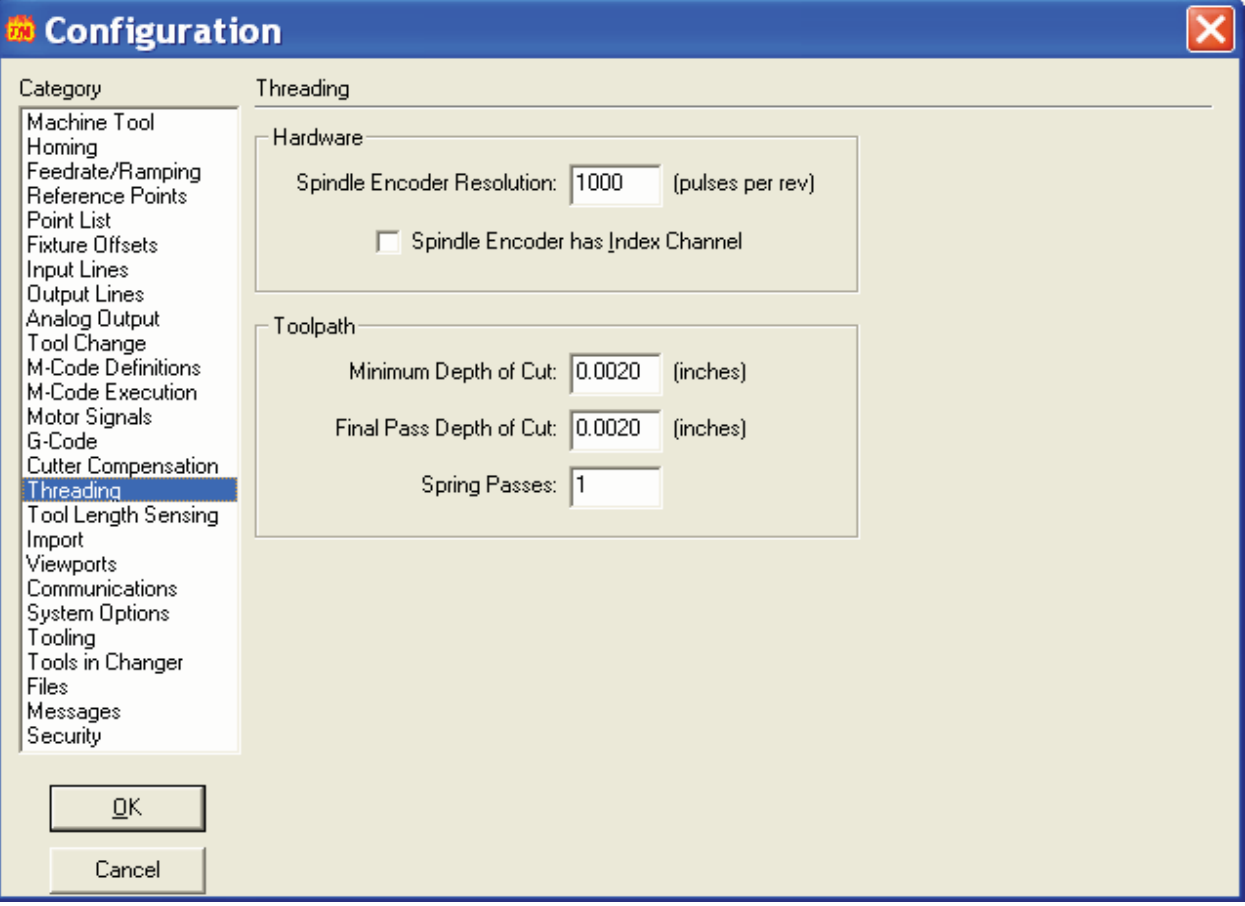

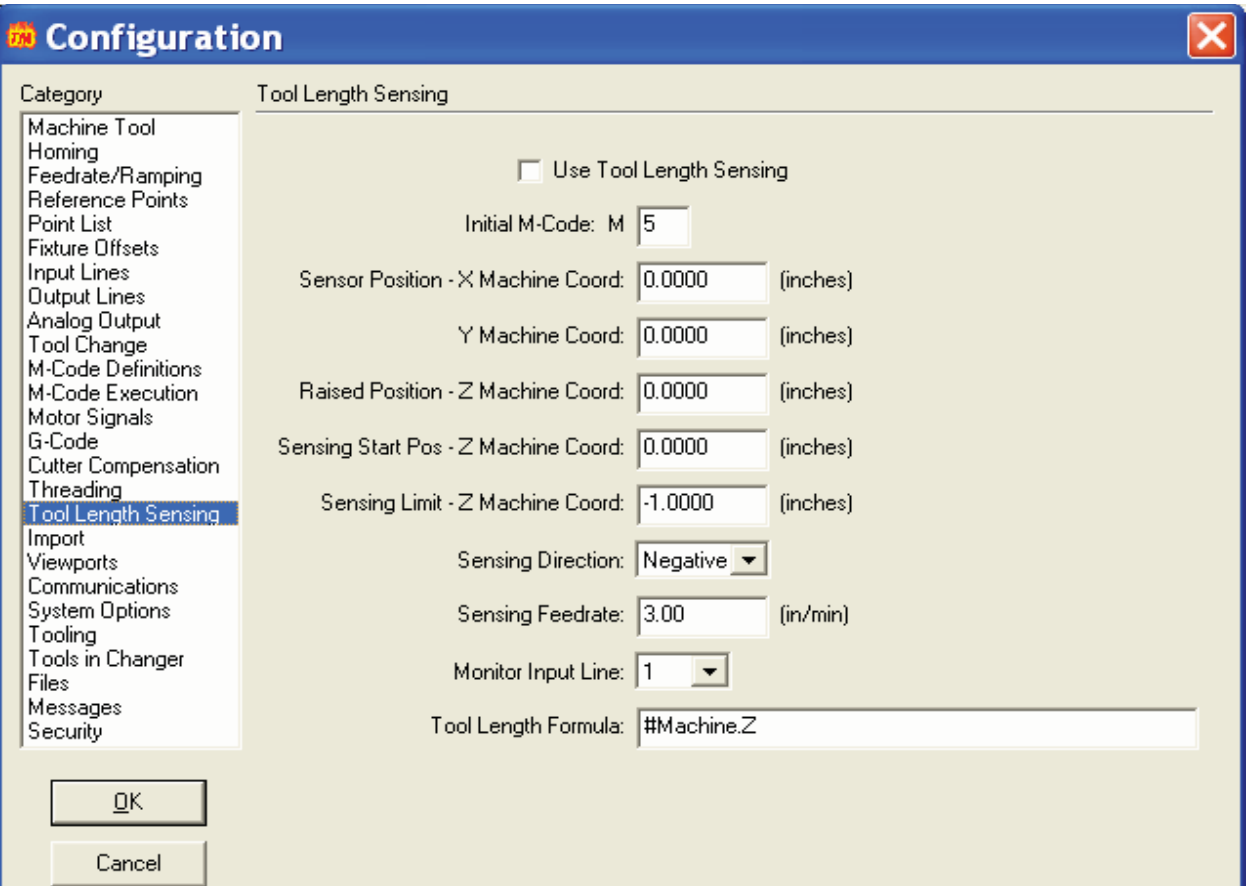

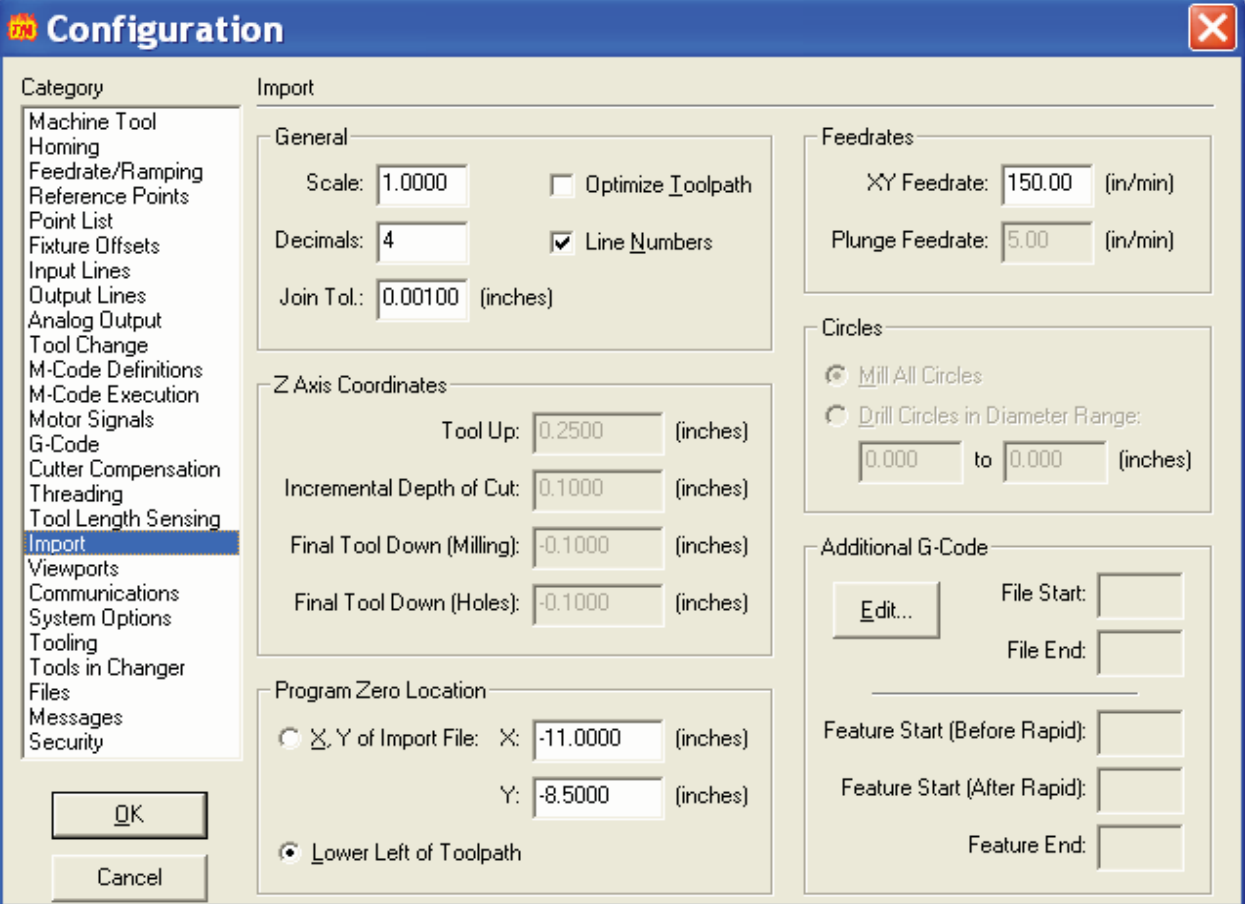

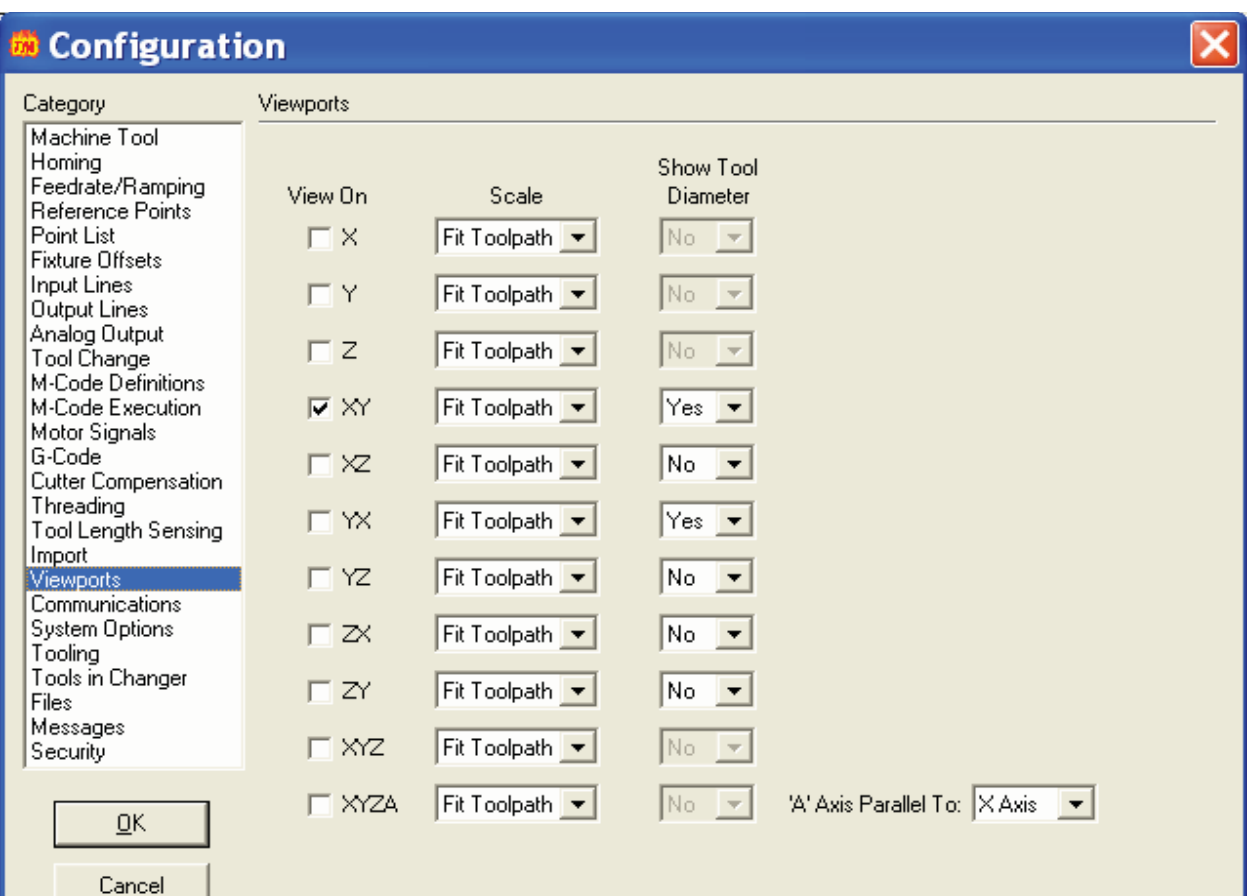

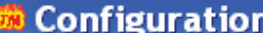

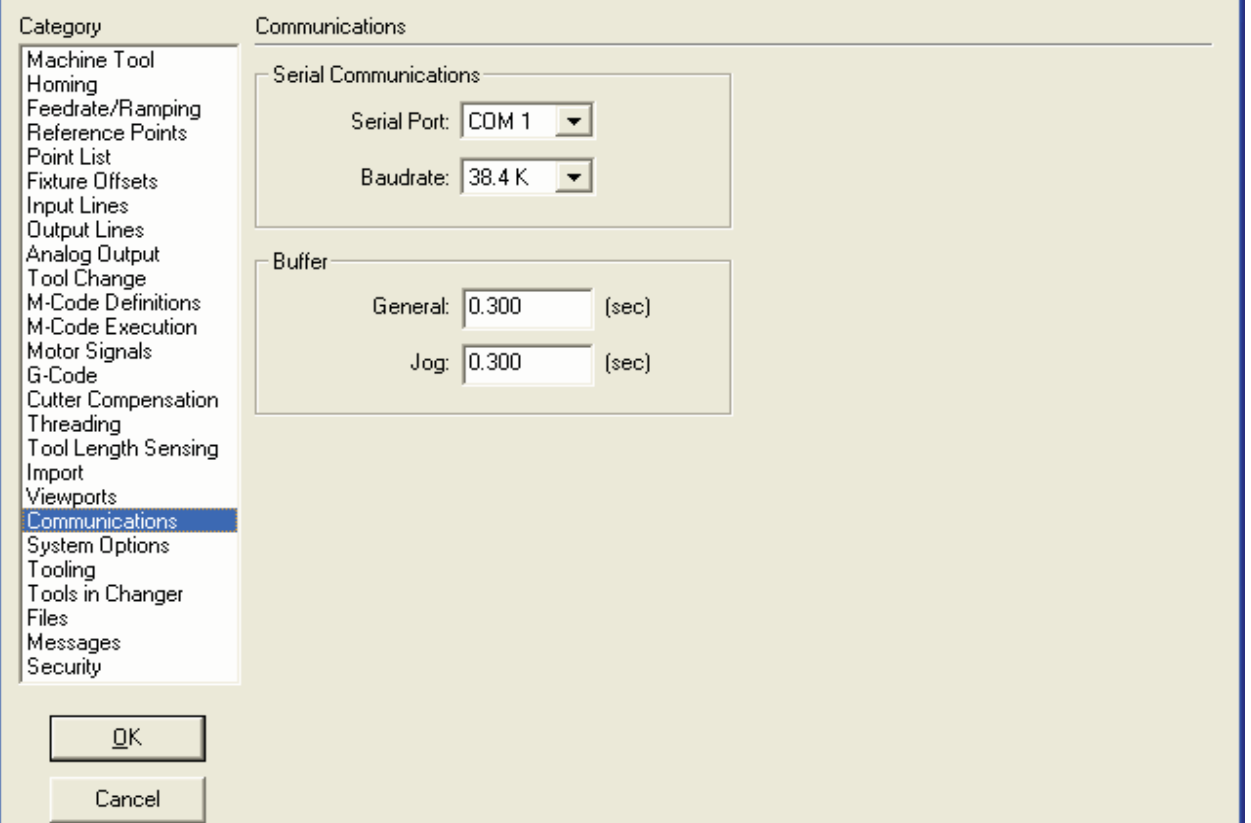

 $\overline{\mathbf{x}}$ 

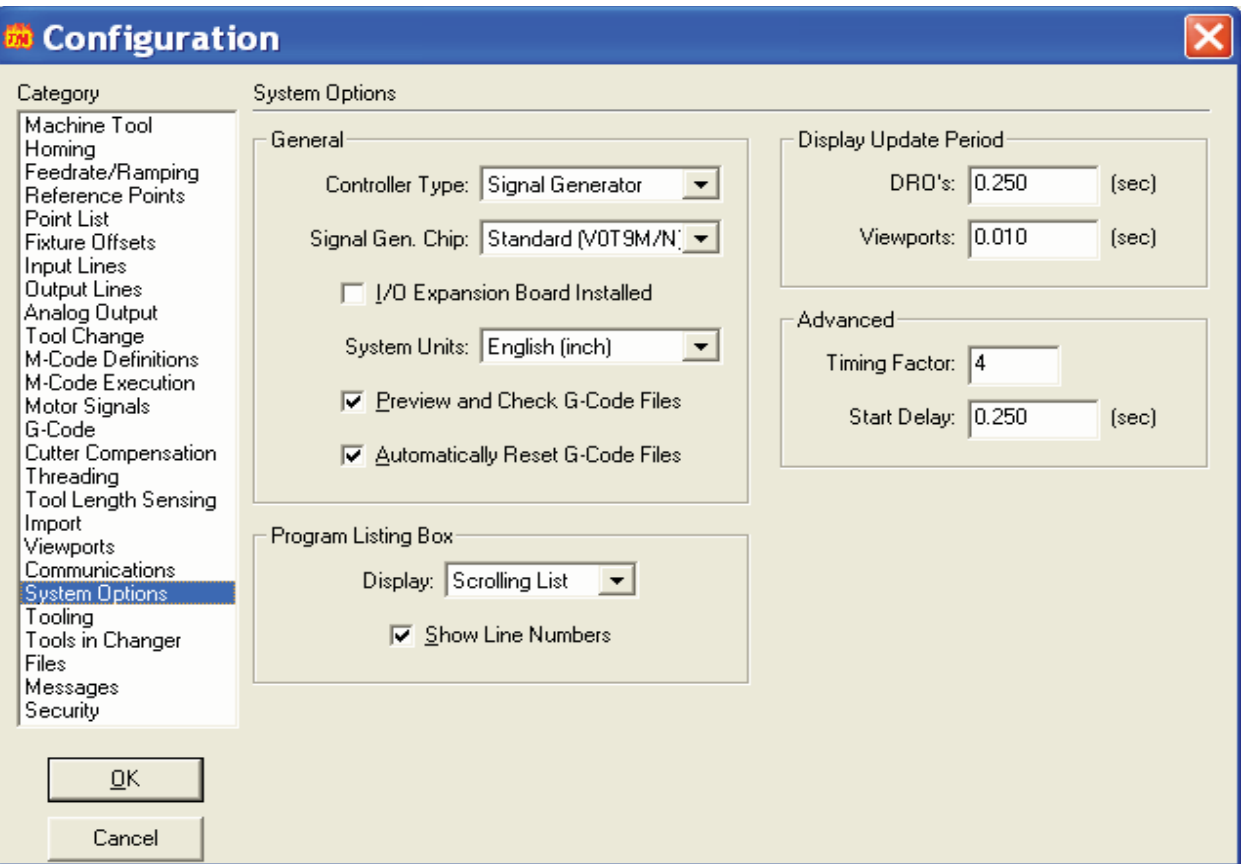

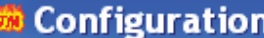

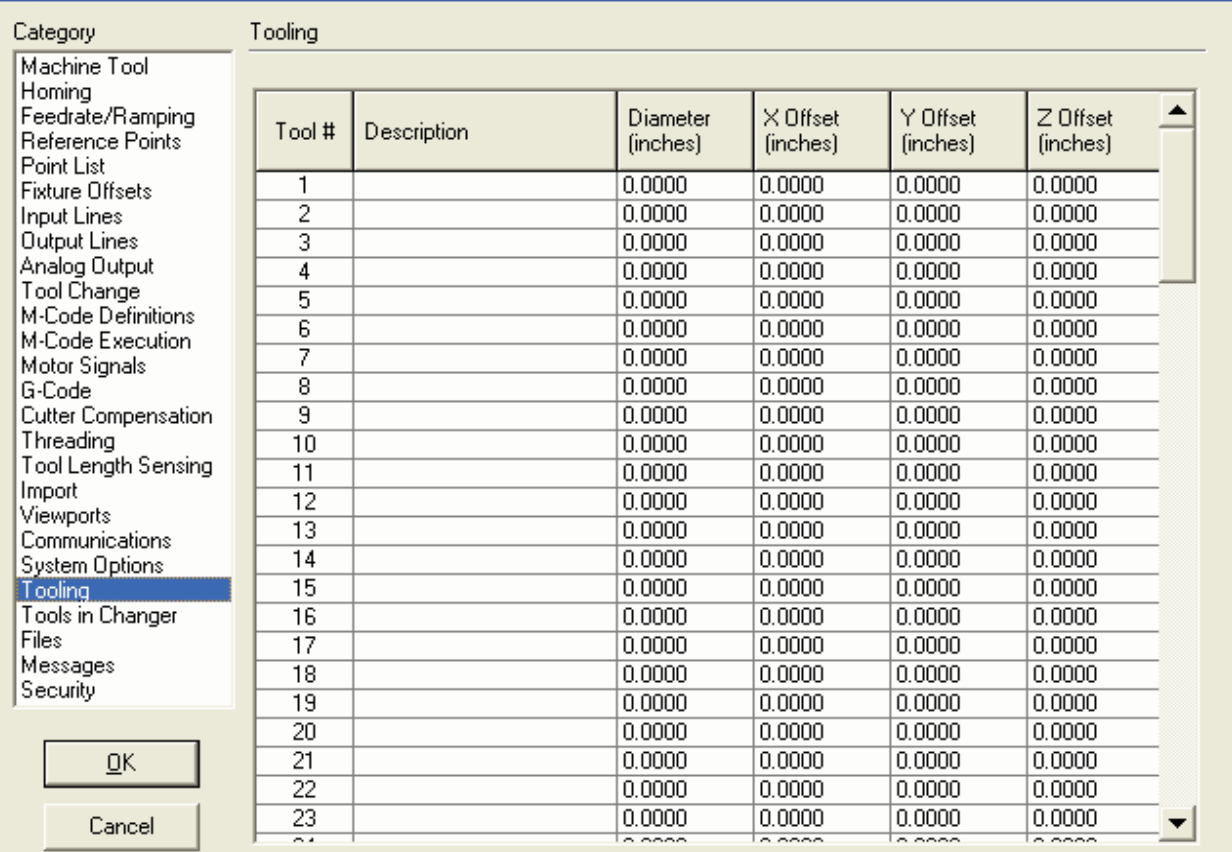

 $\overline{\textbf{x}}$ 

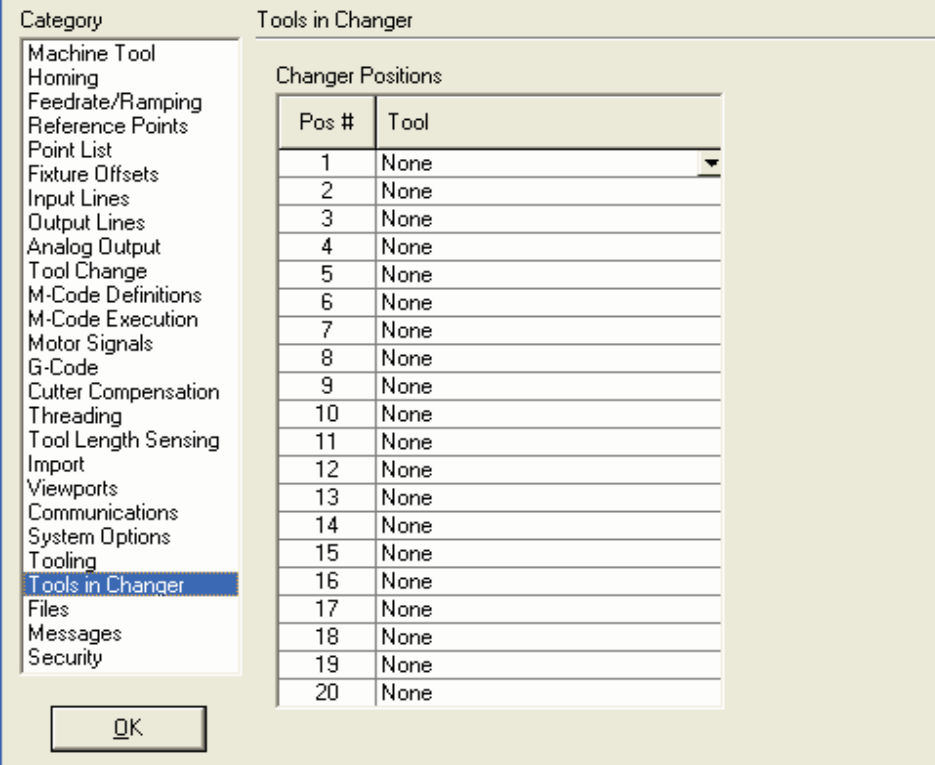

# **Configuration**

Cancel

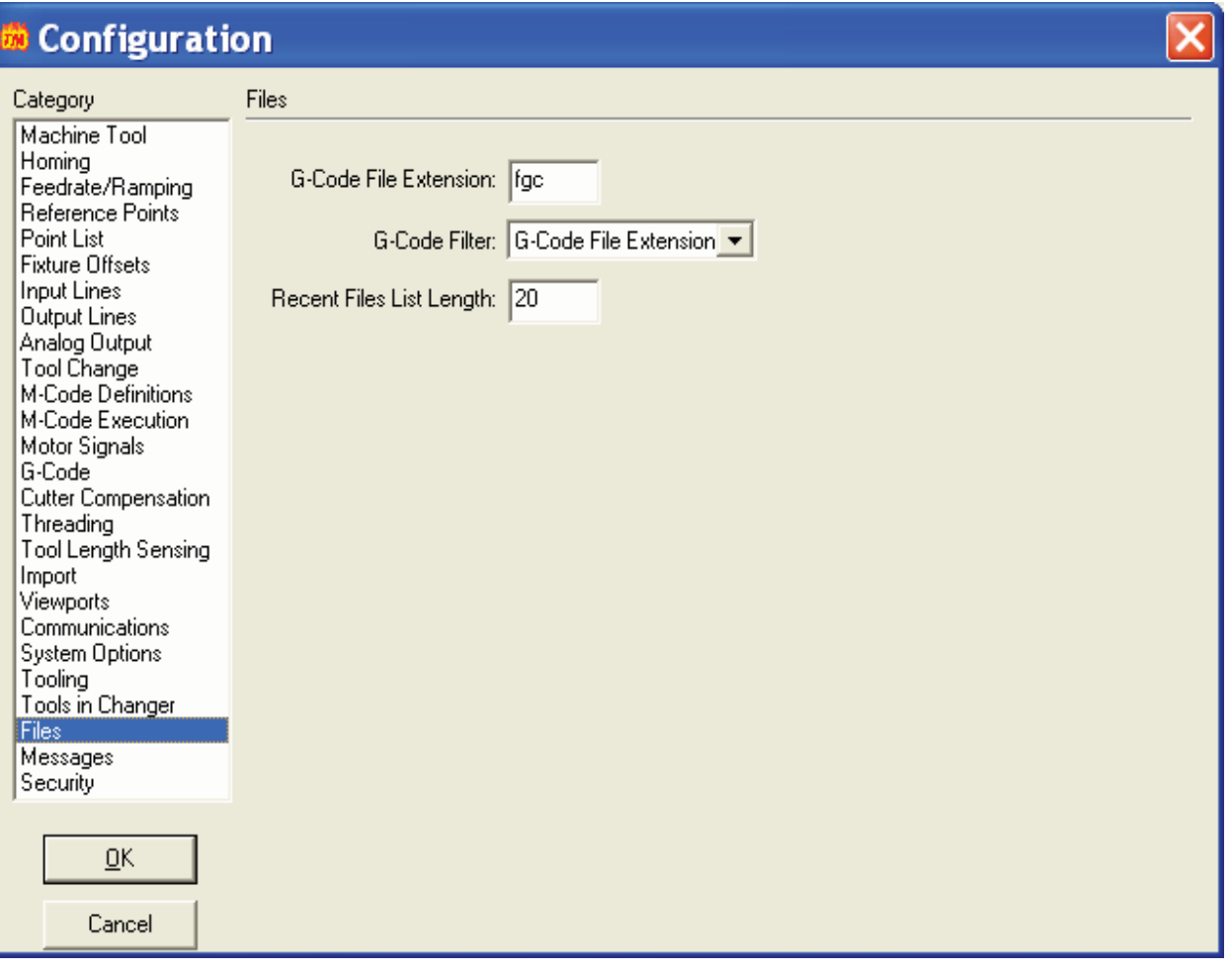

 $\overline{\textbf{x}}$ 

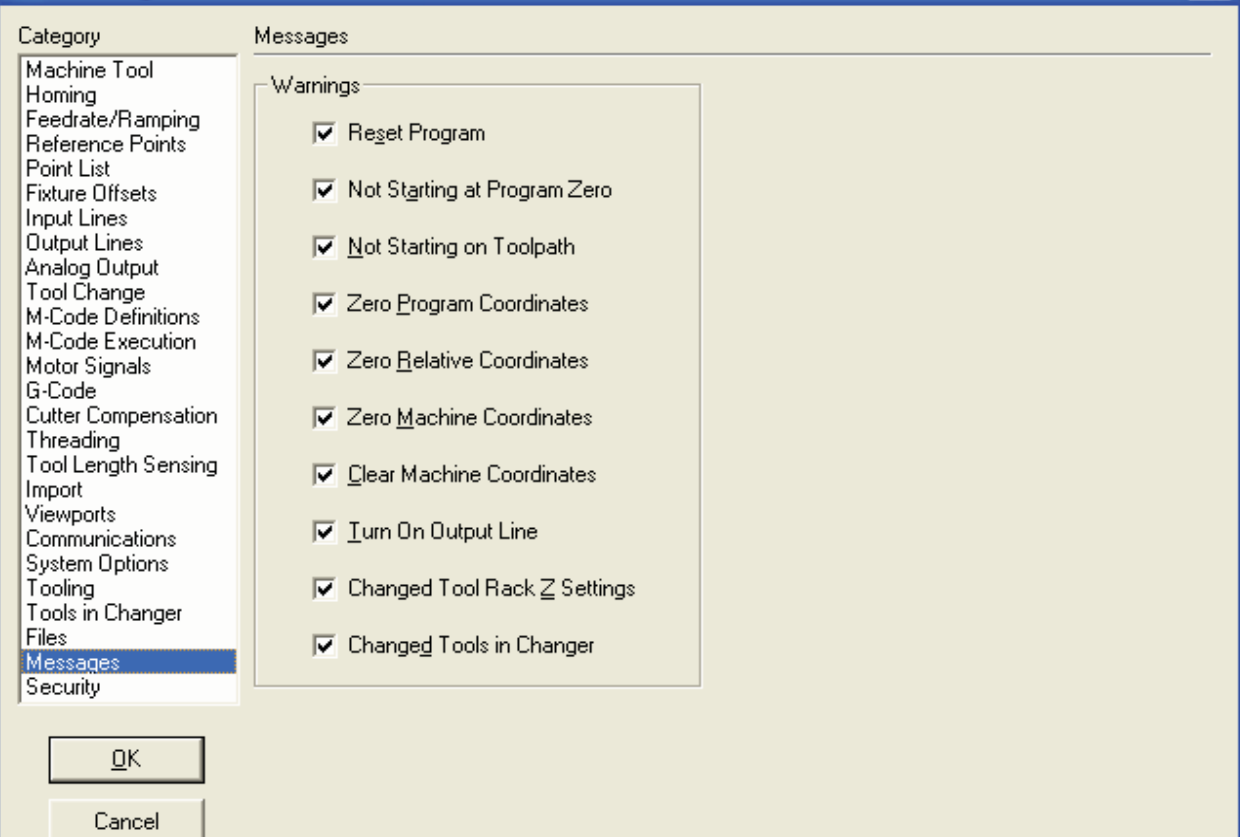

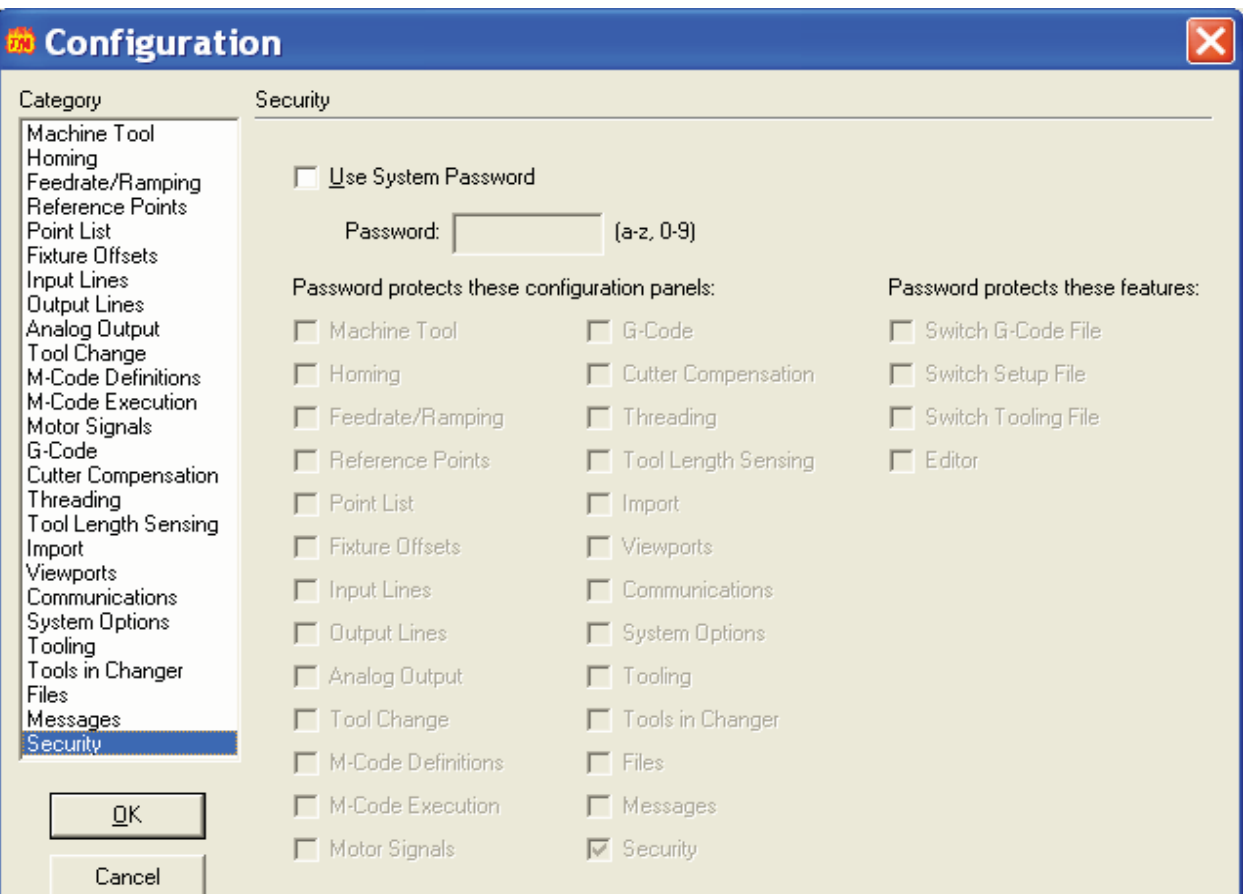

 $\overline{\textsf{x}}$